## Package 'ordcrm'

November 4, 2016

Title Likelihood-Based Continual Reassessment Method (CRM) Dose Finding Designs

Version 1.0.0

Date 2016-11-01

Author Emily V. Dressler, PhD Zhengyan Huang

Maintainer Emily V. Dressler <EmilyVDressler@gmail.com>

Description Provides the setup and calculations needed

to run a likelihood-based continual reassessment method (CRM) dose finding trial and performs simulations to assess design performance under various scenarios. 3 dose finding designs are included in this package: ordinal proportional odds model (POM) CRM, ordinal continuation ratio (CR) model CRM, and the binary 2-parameter logistic model CRM.

These functions allow customization of design characteristics to vary sample size, cohort sizes, target dose-limiting toxicity (DLT) rates, discrete or continuous dose levels, combining ordinal grades 0 and 1 into one category, and incorporate safety and/or stopping rules.

For POM and CR model designs, ordinal toxicity grades are specified by common terminology criteria for adverse events (CTCAE) version 4.0.

Function 'pseudodata' creates the necessary starting models for these 3 designs, and function 'nextdose' estimates the next dose to test in a cohort of patients for a target DLT rate.

We also provide the function 'crmsimulations' to assess the performance of these 3 dose finding designs under various scenarios.

**Depends**  $R$  ( $>= 3.3.1$ ), stats, graphics

Imports rms

License GPL  $(>= 2)$ 

Encoding UTF-8

<span id="page-1-0"></span>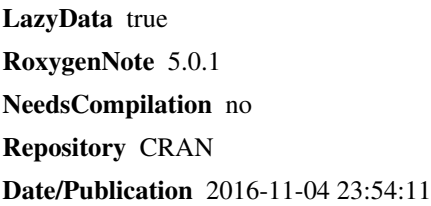

### R topics documented:

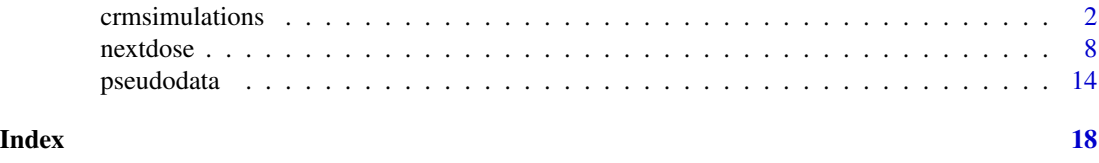

<span id="page-1-1"></span>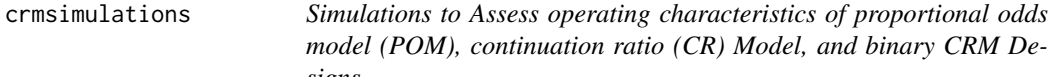

## *montinuation ratio (CR) Model, and binary CRM Designs*

#### Description

This function performs simulations to assess design performance characteristics of the proportional odds model (POM), continuation ratio (CR) Model, and binary CRM likelihood-based dose finding designs. There are many different options in this function to vary sample size, cohort sizes, target dose-limiting toxicity (DLT) rates, true underlying dose-toxicity models, discrete or continuous dose levels, combining ordianl grades 0 and 1 into one category, and the design you wish to assess. Returns results collected over all simulations run for these specified safety and dose estimation performance criteria.

#### Usage

```
crmsimulations(startdose, numbersims, cohortsize = 3, samplesize = 30,
 pseudoweights = NA, stopearly = FALSE, stopearlynumber = NA, pseudotox,
 pseudodose, dosetox, truedosetoxmodeltype, design, targetDLT = 0.3,
  discrete = FALSE, discretedoses = NA, numberdltrule = NA,
 lowerlimitrule = NA, upperlimitrule = NA, dltrule = NA,
  increaserule = NA, minimum = NA, maximum = NA, combine01 = FALSE,
  rounddown = FALSE)
```
#### Arguments

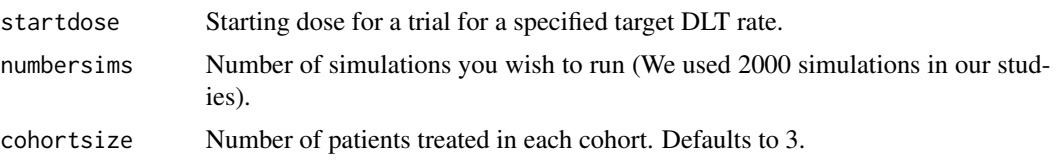

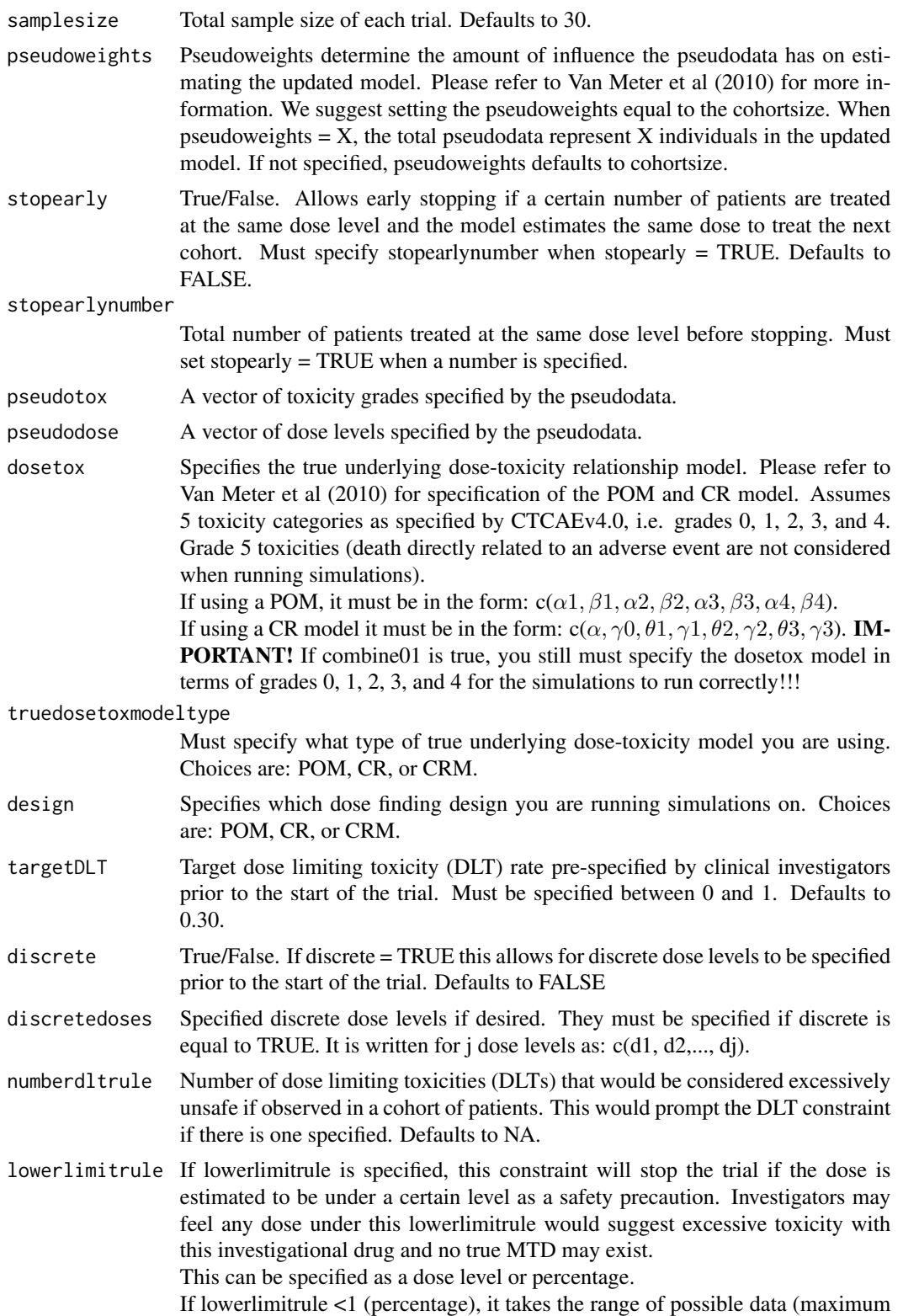

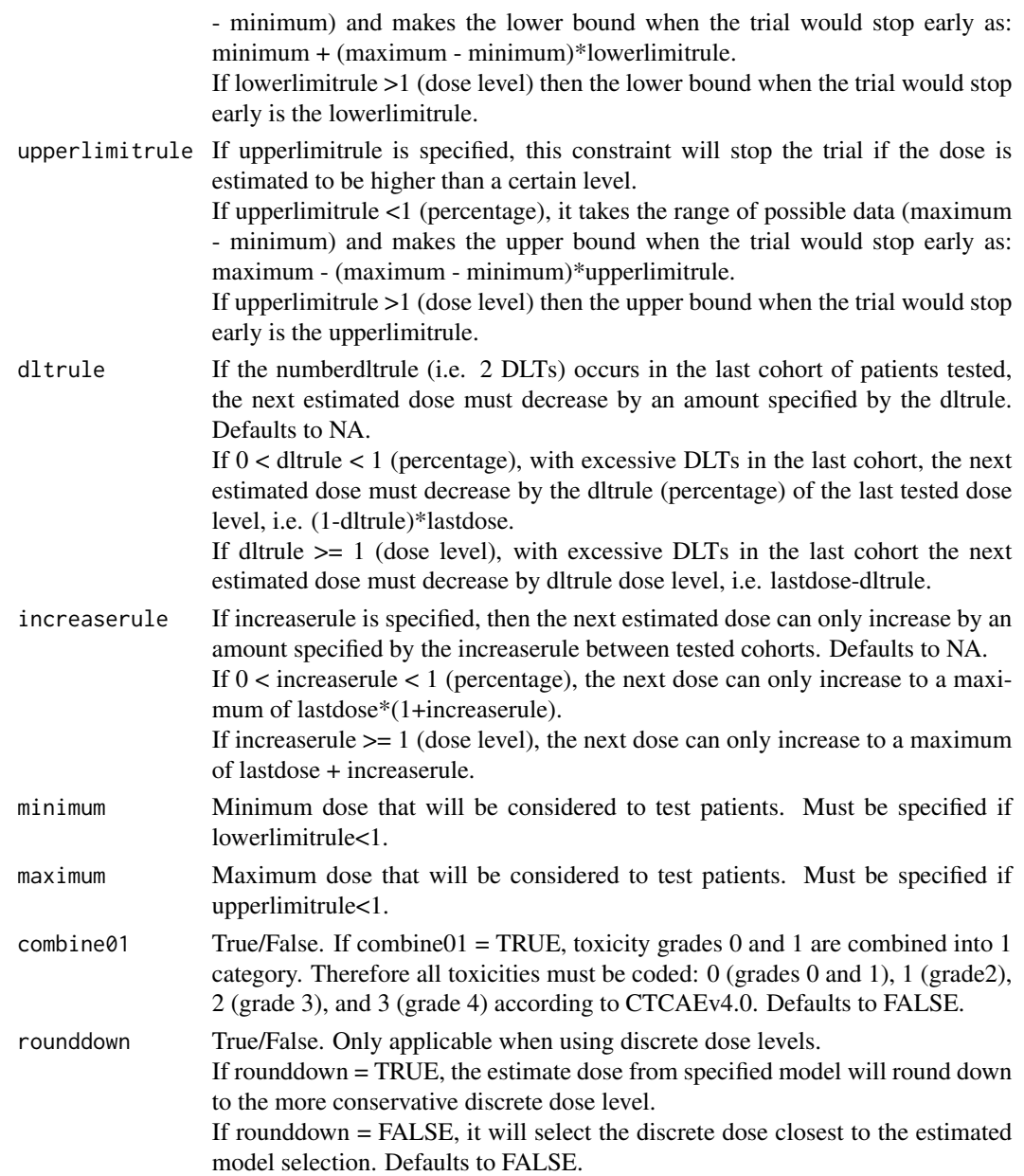

#### Details

If using a POM CRM, this function assumes a proportional odds model as described by Harrell (Harrell, 2001). For combine01=FALSE, y equal to toxicity grade outcomes j in  $c(0, 1, 2, 3, 4)$  as specified by CTCAEv4.0, and x equal to the dose, this is written in the form:

$$
P(y >= j | x) = 1/(1 + exp(-(\alpha_j + \beta * x))), j = 1, 2, 3, 4
$$

For combine01=TRUE, toxicity grades are now  $0/1$ , 2, 3, and 4, and y is recoded as  $0 =$  grades 0

and 1,  $1 = \text{grade } 2$ ,  $2 = \text{grade } 3$ , and  $3 = \text{grade } 4$ .

If using a CR model design, this function assumes a continuation ratio model as described by Harrell (Harrell, 2001). For combine01=FALSE, y equal to toxicity grade outcomes j in c(0, 1, 2, 3, 4) as specified by CTCAEv4.0, and x equal to the dose, this is written in the form:

$$
P(y=j|y >= j, x) = 1/(1 + exp(-(\alpha + \theta_j + \gamma * x))), j = 0, 1, 2, 3
$$

For combine01=TRUE, toxicity grades are now  $0/1$ , 2, 3, and 4, and y is recoded as  $0 =$  grades 0 and 1,  $1 = \text{grade } 2$ ,  $2 = \text{grade } 3$ , and  $3 = \text{grade } 4$ .

If using a binary CRM, this assumes a standard 2-parameter logistic model. For y equal to toxicity outcome (1 is a DLT, 0 is not a DLT) and x equal to the dose, it is written in the form:

$$
P(y = 1|x) = 1/(1 + exp(-(\alpha + \beta * x)))
$$

Estimated next dose is calculated by  $Pr(3 \text{ or } 4 \text{ toxicity}) \leq$  target DLT for the model utilized.

#### Value

Returns various safety and dose estimation performance statistics collected over all simulations. Please see the list below for details.

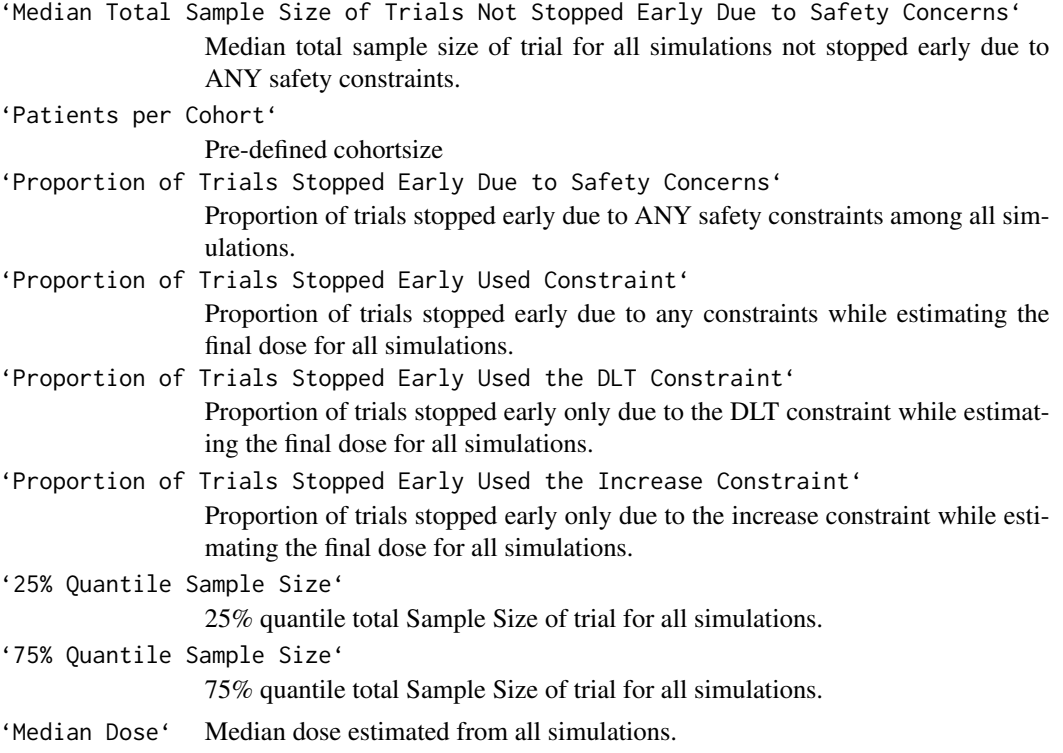

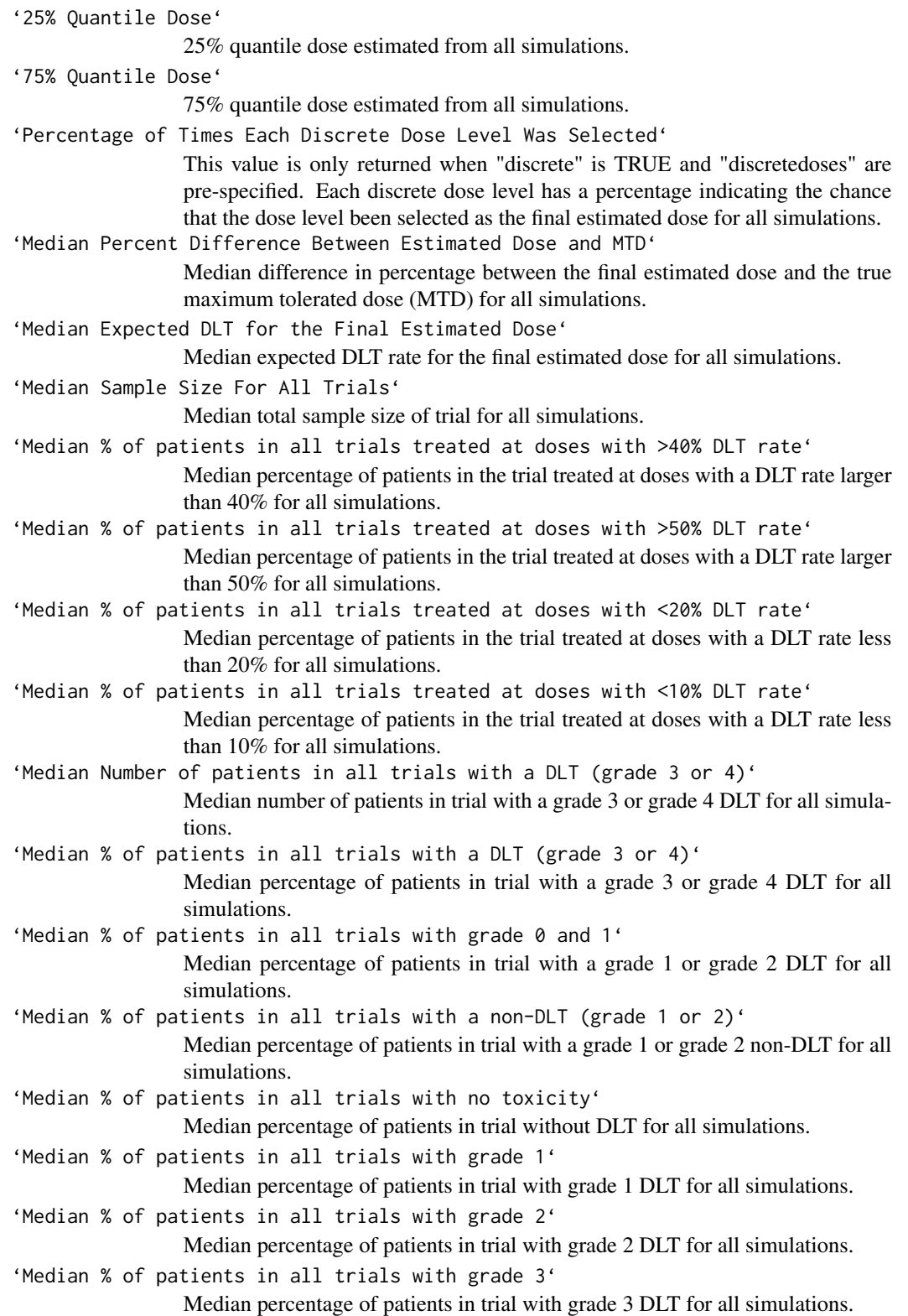

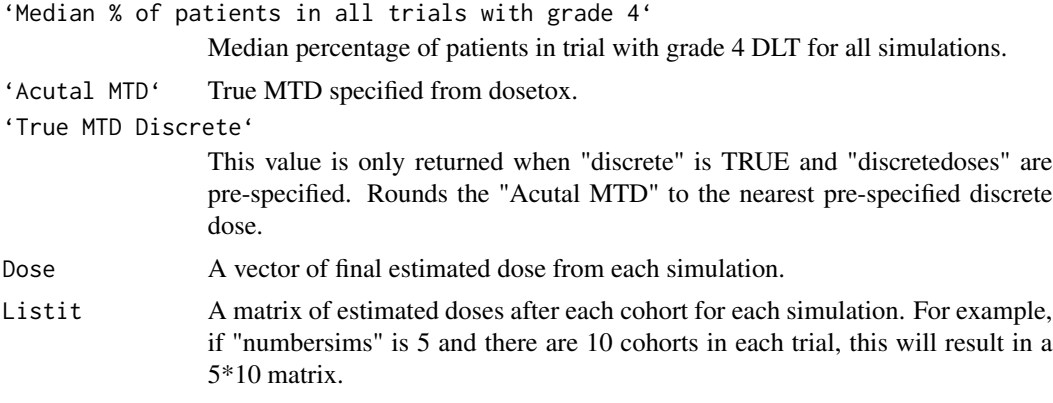

#### Author(s)

Emily V. Dressler, PhD Markey Cancer Center Division of Cancer Biostatistics University of Kentucky <EmilyVDressler@gmail.com>

#### References

1. Van Meter EM, Garrett-Mayer E, Bandyopadhyay D. Proportional odds model for dose finding clinical trial designs with ordinal toxicity grading. Statistics in Medicine 2011; 30: 2070-2080.

2. Van Meter EM, Garrett-Mayer E, Bandyopadhyay. Dose finding clinical trial design for ordinal toxicity grades using the continuation ratio model: an extension of the continual reassessment method. Clinical Trials 2012; 9(3): 303-313.

3. Garrett-Mayer E. The continual reassessment method for dose-finding studies: a tutorial. Clinical Trials 2006; 3: 57-71.

4. Piantadosi S, Fisher JD, Grossman S. Practical implementation of a modified continual reassessment method for dose-finding trials. Cancer Chemother Pharmacol 1998; 41: 429-436.

5. Harrell FE, Jr. Regression Modeling Strategies with Application to Linear Models, Logistic Regression, and Survival Analysis. Springer: New York, NY, 2001.

6. McCullagh P. Regression Models for Ordinal Data. Journal of the Royal Statistical Society. Series B (Methodological). 1980; 42: 109-142.

7. CTCAE. Cancer Therapy Evaluation Program, Common Terminology Criteria for Adverse Events, Version 4.0, DCTD, NCI, NIH, DHHS (http://ctep/cancer.gov). In Cancer Therapy Evaluation Program, 2010.

#### Examples

```
#Example 1
#Underlying True POM dosetox
truePO1<-c(-0.4, 0.0011, -1.3, 0.0011, -2.8, 0.0011, -3.9, 0.0011)
#POM Pseudodata
initial.pom.y1 <-c(rep(0,45),rep(1,36),rep(2,9),rep(3,8),rep(4,2),rep(0,18)),rep(1,35),rep(2,17),rep(3,24),rep(4,6),rep(0,8),rep(1,24),rep(2,18),rep(3,38),
rep(4,12),rep(0,1),rep(1,4),rep(2,5),rep(3,35),rep(4,55))
initial.pom.d1<-c(rep(200,100),rep(1067,100),rep(1613,100),rep(3000,100))
```

```
#POM CRM Design Simulation run 10 times, with a true dosetox model equal to a POM
crmsimulations(startdose = 1060, numbersims = 10, cohortsize = 3, samplesize = 30,
pseudoweights = 3,pseudotox = initial.pom.y1, pseudodose = initial.pom.d1, dosetox = truePO1,
truedosetoxmodeltype = 'POM', design = 'POM', targetDLT = 0.30, discrete = FALSE,
discretedoses = NA, numberdltrule = NA, lowerlimitrule = NA, upperlimitrule = NA,
dltrule = NA, increaserule= NA, minimum = NA, maximum = NA, combine01 = FALSE)
#Example 2
#Underlying true POM dosetox
truePO1<-c(-0.4, 0.0011, -1.3, 0.0011, -2.8, 0.0011, -3.9, 0.0011) #POM 1#
#CR Model Pseudodata with Grades 0 and 1 combined into one category
combine.cr.y1<-c(rep(0,81),rep(1,9),rep(2,8),rep(3,2),
rep(0,55),rep(1,15),rep(2,26),rep(3,4),
rep(0,37),rep(1,13),rep(2,40),rep(3,10),
rep(0,5),rep(1,5),rep(2,35),rep(3,55))
initial.cr.d1<-c(rep(200,100),rep(934,100),rep(1467,100),rep(3000,100))
#CR Model CRM Design Simulation run 10 times, with a true dosetox model equal to a POM
crmsimulations(startdose = 1060, numbersims = 10, cohortsize = 3,
samplesize = 30, pseudoweights = 3, pseudotox = combine.cr.y1,
pseudodose = initial.cr.d1, dosetox = truePO1, truedosetoxmodeltype = 'POM',
design = 'CR', targetDLT = 0.30, discrete = FALSE, discretedoses = NA,
numberdltrule = NA, lowerlimitrule = NA, upperlimitrule = NA, dltrule = NA,
increaserule = NA, minimum = NA, maximum = NA, combine01 = TRUE)
#Example 3
#Underlying True CR dosetox
crmodel1<-c(1.58,-0.0018,-0.45,-0.0018,1.20,-0.0018,3.14,-0.0018) #CR Model 1#
#CRM Pseudodata
initial.crm.y1<-c(rep(0,90),rep(1,10),rep(0,70),rep(1,30),
rep(0,50),rep(1,50),rep(0,10),rep(1,90))
initial.crm.d1<-c(rep(200,100),rep(1060,100),rep(1600,100),rep(3000,100))
#Binary CRM Design Simulation run 10 times, with a true dosetox model equal to a CR
crmsimulations(startdose = 1060, numbersims = 10, cohortsize = 2,
samplesize = 20, pseudoweights = 3, pseudotox = initial.crm.y1,
pseudodose = initial.crm.d1, dosetox = crmodel1, truedosetoxmodeltype = 'CR',
design = 'CRM', targetDLT = 0.30, discrete=TRUE,
discretedoses=c(200,400,800,1200,1800,2500),
numberdltrule = NA, lowerlimitrule = NA, upperlimitrule = NA, dltrule = NA,
increaserule = NA, minimum = NA, maximum = NA, combine01 = FALSE)
```
<span id="page-7-1"></span>

nextdose *Estimates the updated model and next dose to be tested for the Proportional Odds Model (POM), Continuation Ratio (CR) Model CRM, or binary 2-parameter logistic model CRM.*

#### **Description**

This function incorporates pseudodata created in [pseudodata](#page-13-1) with the collected cohorts of patient information and updates the fitted model selected (choice of POM, CR, or binary 2-parameter logistic model). Using this newly updated model, it then re-estimates the next dose to be tested for

#### nextdose 9

a specified target dose limiting toxicity (DLT) rate. It has the flexibility to add in various safety constraints and can accommodate continuous or discrete doses. This function also has to option to combine toxicity grades 0 and 1 as specified by CTCAEv4.0 into one category should clinical investigators wish to do so.

#### Usage

```
nextdose(design, pseudotox, pseudodose, collectedtox, collecteddose,
  cohortsize = 3, targetDLT = 0.3, pseudoweights = NA, discrete = FALSE,
  discretedoses = NA, rounddown = FALSE, numberdltrule = NA,
  lowerlimitrule = NA, upperlimitrule = NA, dltrule = NA,
  increaserule = NA, minimum = NA, maximum = NA, combine01 = FALSE,
 plotit = TRUE)
```
#### Arguments

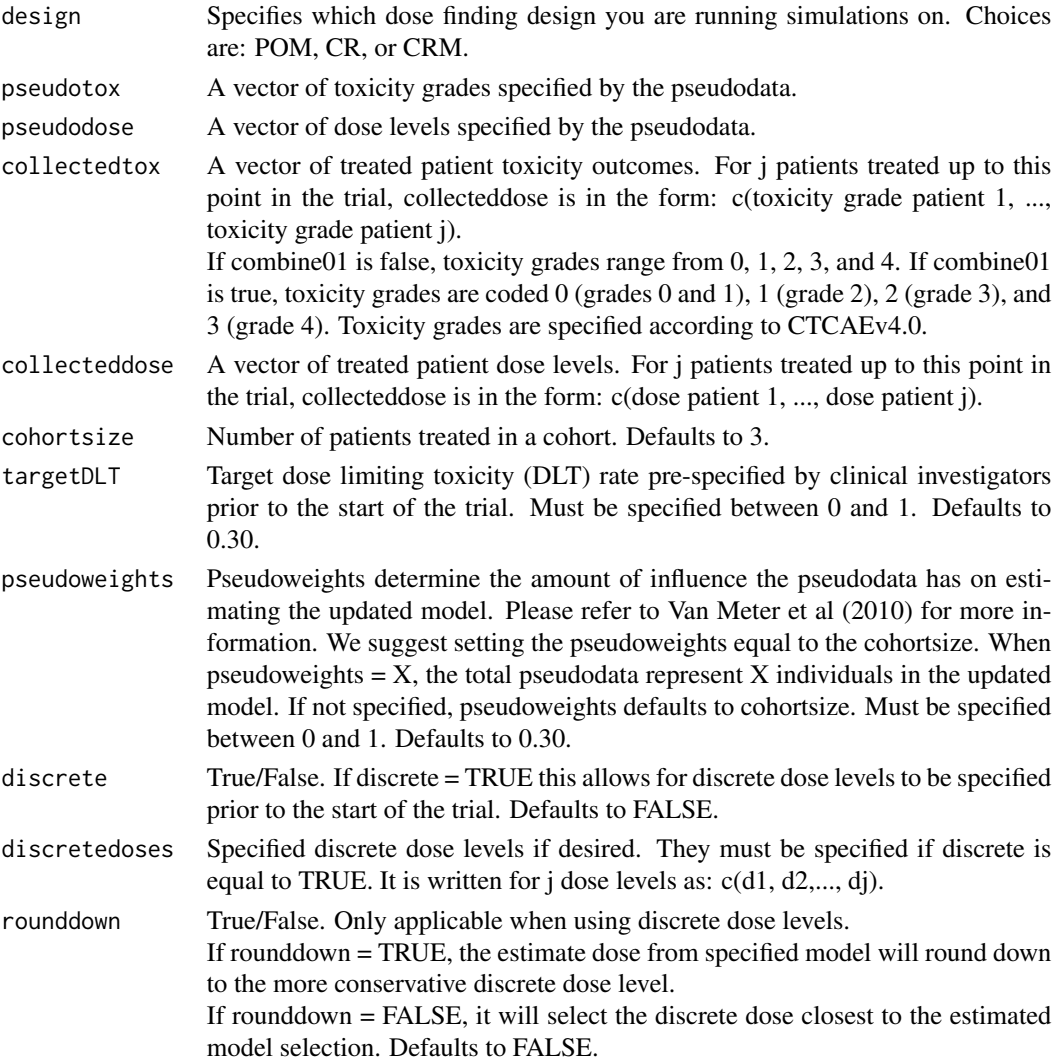

- numberdltrule Number of dose limiting toxicities (DLTs) that would be considered excessively unsafe if observed in a cohort of patients. This would prompt the DLT constraint if there is one specified. Defaults to NA.
- lowerlimitrule If lowerlimitrule is specified, this constraint will stop the trial if the dose is estimated to be under a certain level as a safety precaution. Investigators may feel any dose under this lowerlimitrule would suggest excessive toxicity with this investigational drug and no true MTD may exist.

This can be specified as a dose level or percentage.

If lowerlimitrule <1 (percentage), it takes the range of possible data (maximum - minimum) and makes the lower bound when the trial would stop early as: minimum + (maximum - minimum)\*lowerlimitrule.

If lowerlimitrule >1 (dose level) then the lower bound when the trial would stop early is the lowerlimitrule.

upperlimitrule If upperlimitrule is specified, this constraint will stop the trial if the dose is estimated to be higher than a certain level.

> If upperlimitrule <1 (percentage), it takes the range of possible data (maximum - minimum) and makes the upper bound when the trial would stop early as: maximum - (maximum - minimum)\*upperlimitrule.

> If upperlimitrule >1 (dose level) then the upper bound when the trial would stop early is the upperlimitrule.

dltrule If the numberdltrule  $(i.e. 2$  DLTs) occurs in the last cohort of patients tested, the next estimated dose must decrease by an amount specified by the dltrule. Defaults to NA.

> If  $0 <$  dltrule  $<$  1 (percentage), with excessive DLTs in the last cohort, the next estimated dose must decrease by the dltrule (percentage) of the last tested dose level, i.e. (1-dltrule)\*lastdose.

> If dltrule  $>= 1$  (dose level), with excessive DLTs in the last cohort the next estimated dose must decrease by dltrule dose level, i.e. lastdose-dltrule.

increaserule If increaserule is specified, then the next estimated dose can only increase by an amount specified by the increaserule between tested cohorts. Defaults to NA. If  $0 <$  increaserule  $< 1$  (percentage), the next dose can only increase to a maximum of lastdose\*(1+increaserule).

> If increaserule  $>= 1$  (dose level), the next dose can only increase to a maximum of lastdose + increaserule.

- minimum Minimum dose that will be considered to test patients. Must be specified if lowerlimitrule<1.
- maximum Maximum dose that will be considered to test patients. Must be specified if upperlimitrule<1.
- $combin@1$  True/False. If combine01 = TRUE, toxicity grades 0 and 1 are combined into 1 category. Therefore all toxicities must be coded: 0 (grades 0 and 1), 1 (grade2), 2 (grade 3), and 3 (grade 4) according to CTCAEv4.0. Defaults to FALSE.
- plotit True/False. If true, returns a plot of the updated model with the next dose to test in a cohort identified as well as the current accrued patient toxicity outcomes. Defaults to TRUE.

#### nextdose and the set of the set of the set of the set of the set of the set of the set of the set of the set of the set of the set of the set of the set of the set of the set of the set of the set of the set of the set of

#### Details

If using a POM CRM, this function assumes a proportional odds model as described by Harrell (Harrell, 2001). For combine01=FALSE, y equal to toxicity grade outcomes j in  $c(0, 1, 2, 3, 4)$  as specified by CTCAEv4.0, and x equal to the dose, this is written in the form:

$$
P(y >= j | x) = 1/(1 + exp(-(\alpha_j + \beta * x))), for j = 1, 2, 3, 4
$$

For combine 01=Ture, toxicity grades are now  $0/1$ , 2, 3, and 4, and y is recoded as  $0 =$  grades 0 and 1,  $1 = \text{grade } 2$ ,  $2 = \text{grade } 3$ , and  $3 = \text{grade } 4$ .

If using a CR model design, this function assumes a continuation ratio model as described by Harrell (Harrell, 2001). For combine01=FALSE, y equal to toxicity grade outcomes j in c(0, 1, 2, 3, 4) as specified by CTCAEv4.0, and x equal to the dose, this is written in the form:

$$
P(y = j | y >= j, x) = 1/(1 + exp(-(\alpha + \theta_j + \gamma * x))), j = 0, 1, 2, 3
$$

For combine01=TURE, toxicity grades are now  $0/1$ , 2, 3, and 4, and y is recoded as  $0 =$  grades 0 and 1,  $1 = \text{grade } 2$ ,  $2 = \text{grade } 3$ , and  $3 = \text{grade } 4$ .

If using a binary CRM, this assumes a standard 2-parameter logistic model. For y equal to toxicity outcome (1 is a DLT, 0 is not a DLT) and x equal to the dose, it is written in the form:

$$
P(y = 1|x) = 1/(1 + exp(-(\alpha + \beta * x)))
$$

Estimated next dose is calculated by  $Pr(3 \text{ or } 4 \text{ toxicity}) \leq$  target DLT for the model utilized.

#### Value

Next Dose with No Used Constraints Returns estimated dose with no safety constraints implemented for a specified target DLT rate. Next Dose with Constraints if Applicable Returns estimated dose with safety constraints used if applicable for a specified target DLT rate. Next Dose if Using Discrete Dose Levels Returns the next dose estimated if discrete dose levels are requested. Estimated Probability of a Grade 0 or 1 Toxicity Using the newly re-estimated model based on the combination of pseudodata and updated patient information, this returns the probability of experiencing a grade 0 or 1 toxicity as specified by CTCAEv4.0. Only applicable if combine01  $=$  TRUE. Estimated Probability of a Grade 0 Toxicity Using the newly re-estimated model based on the combination of pseudodata and updated patient information, this returns the probability of experiencing a

grade 0 toxicity as specified by CTCAEv4.0. Only applicable if combine01  $=$ FALSE.

Estimated Probability of a Grade 1 Toxicity

Using the newly re-estimated model based on the combination of pseudodata and updated patient information, this returns the probability of experiencing a grade 1 toxicity as specified by CTCAEv4.0. Only applicable if combine01 = FALSE.

Estimated Probability of a Grade 2 Toxicity

Using the newly re-estimated model based on the combination of pseudodata and updated patient information, this returns the probability of experiencing a grade 2 toxicity as specified by CTCAEv4.0.

Estimated Probability of a Grade 3 Toxicity

Using the newly re-estimated model based on the combination of pseudodata and updated patient information, this returns the probability of experiencing a grade 3 toxicity as specified by CTCAEv4.0.

#### Estimated Probability of a Grade 4 Toxicity

Using the newly re-estimated model based on the combination of pseudodata and updated patient information, this returns the probability of experiencing a grade 4 toxicity as specified by CTCAEv4.0.

#### Estimated Regression Model

Returns parameter estimates for the newly re-estimated model based on the combination of pseudodata and updated patient information.

#### Influence from Pseudodata

Returns the percentage of influence the pseudodata has on estimating the new model. Please refer to Van Meter et al (2010) for more information.

#### Influence from Collected Data

Returns the percentage of influence the treated patient data has on estimating the new model. Please refer to Van Meter et al (2010) for more information.

#### Constraints Used

Identifies which safety constraint was implemented if any. Returns: DLT Rule Used, Increase Rule Used, Lower Bound Stop Rule Used, Upper Bound Stop Rule Used, or None Used.

#### Author(s)

Emily V. Dressler, PhD Markey Cancer Center Division of Cancer Biostatistics University of Kentucky <EmilyVDressler@gmail.com>

#### References

1. Van Meter EM, Garrett-Mayer E, Bandyopadhyay D. Proportional odds model for dose finding clinical trial designs with ordinal toxicity grading. Statistics in Medicine 2011; 30: 2070-2080. 2. Van Meter EM, Garrett-Mayer E, Bandyopadhyay. Dose finding clinical trial design for ordinal toxicity grades using the continuation ratio model: an extension of the continual reassessment method. Clinical Trials 2012; 9(3): 303-313.

#### <span id="page-12-0"></span>nextdose and the set of the set of the set of the set of the set of the set of the set of the set of the set of the set of the set of the set of the set of the set of the set of the set of the set of the set of the set of

3. Garrett-Mayer E. The continual reassessment method for dose-finding studies: a tutorial. Clinical Trials 2006; 3: 57-71.

4. Piantadosi S, Fisher JD, Grossman S. Practical implementation of a modified continual reassessment method for dose-finding trials. Cancer Chemother Pharmacol 1998; 41: 429-436.

5. Harrell FE, Jr. Regression Modeling Strategies with Application to Linear Models, Logistic Regression, and Survival Analysis. Springer: New York, NY, 2001.

6. McCullagh P. Regression Models for Ordinal Data. Journal of the Royal Statistical Society. Series B (Methodological). 1980; 42: 109-142.

7. CTCAE. Cancer Therapy Evaluation Program, Common Terminology Criteria for Adverse Events, Version 4.0, DCTD, NCI, NIH, DHHS (http://ctep/cancer.gov). In Cancer Therapy Evaluation Program, 2010.

#### See Also

[pseudodata](#page-13-1)

#### Examples

```
#Pseudodata toxicity grades#
initial.cr.y1 \leq c(rep(\theta, 45), rep(1, 36), rep(2, 9), rep(3, 8), rep(4, 2),rep(0, 24), rep(1, 31), rep(2, 15), rep(3, 26), rep(4, 4),
                   rep(0, 14), rep(1, 23), rep(2, 13), rep(3, 40), rep(4, 10),
                   rep(0, 1), rep(1, 4), rep(2, 5), rep(3, 35), rep(4, 55))
#Pseudodata dose levels#
initial.cr.d1 <- c(rep(200, 100), rep(934, 100), rep(1467, 100), rep(3000, 100))
#Pseudodata toxicity grades if combining grades 0 and 1 into 1 category#
combine.cr.y1 <- c(rep(0, 81), rep(1, 9), rep(2, 8), rep(3, 2),
                   rep(0, 55), rep(1, 15), rep(2, 26), rep(3, 4),
                   rep(0, 37), rep(1, 13), rep(2, 40), rep(3, 10),
                   rep(0, 5), rep(1, 5), rep(2, 35), rep(3, 55))
#6 patients already treated at doses 1060 and 800 respectively
#CR model assumption
#Example 1
nextdose(design='CR', pseudotox = initial.cr.y1, pseudodose = initial.cr.d1, cohortsize =,
       \text{collectedtox} = c(1, 4, 2, 0, 0, 1), \text{ collecteddose} = c(1060, 1060, 1060, 800, 800, 800),targetDLT = 0.30, pseudoweights = 3, discrete = FALSE, discretedoses = NA,
         combine01 = FALSE, lowerlimitrule = 500)
#Example 2
#Discrete doses and combining grades 0 and 1
nextdose(design='CR', pseudotox = combine.cr.y1, pseudodose = initial.cr.d1, cohortsize =,
      \text{collected}{\text{tox}} = c(1, 3, 2, 0, 0, 1), \text{ collected}{\text{doe}} = c(1060, 1060, 1060, 800, 800, 800),targetDLT = 0.30, pseudoweights = 3, discrete = TRUE,
        discretedoses = c(200, 500, 100, 1200, 1500, 1800), combine01 = TRUE,
        lowerlimitrule = 500)
```
<span id="page-13-1"></span><span id="page-13-0"></span>pseudodata *Pseudodata for Likelihood-Based Continual Reassessment Method (CRM) Dose Finding Designs*

#### Description

This function creates 2 pseudodata vectors (toxicity and dose levels) necessary to run any of the 3 variations of the likelihood-based CRM design. If using the ordinal POM or CR model design, ordinal toxicity grades are specified by CTCAEv4.0. This function also specifies the starting dose for a trial with the choice of continuous or discrete dose levels for a specified target dose limiting toxicity (DLT) rate.

#### Usage

```
pseudodata(design, dose10, dose90, percentagegradedose10 = c(45, 35, 10, 8,
  2), percentagegradedose90 = c(2, 3, 5, 40, 50), targetDLT = 0.3,
  stabilize = TRUE, discrete = FALSE, discretedoses = NA,
  rounddown = FALSE, combine01 = FALSE, plotit = TRUE)
```
#### **Arguments**

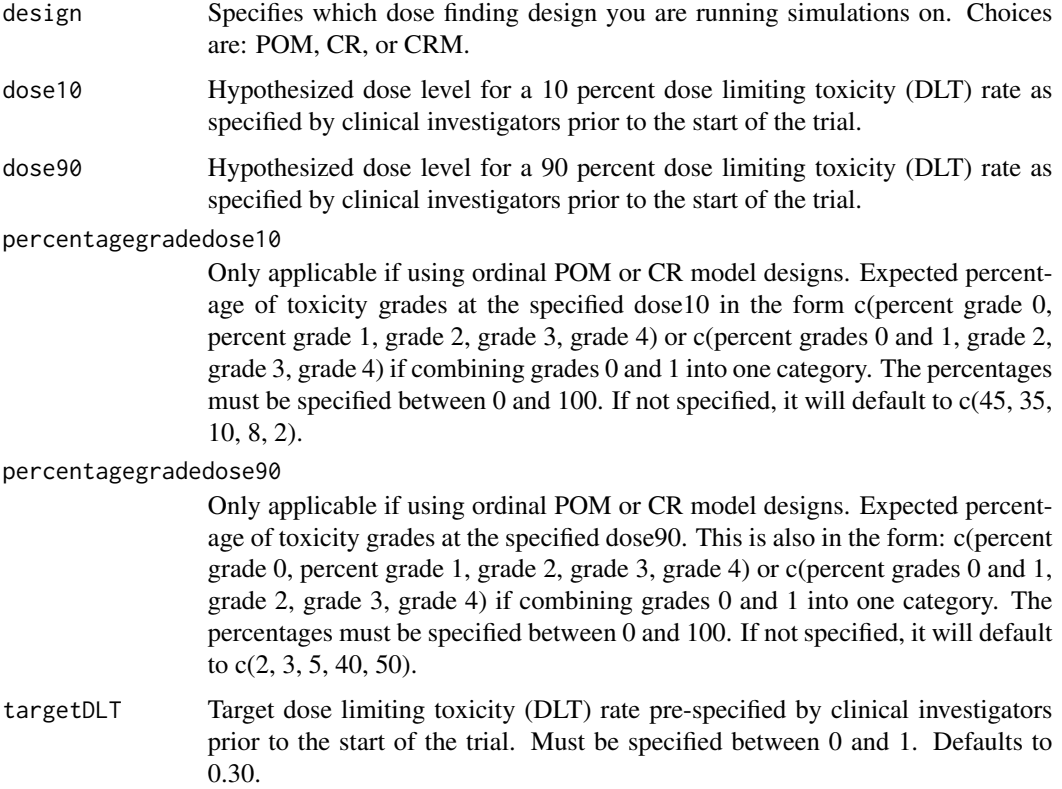

#### <span id="page-14-0"></span>pseudodata and the set of the set of the set of the set of the set of the set of the set of the set of the set of the set of the set of the set of the set of the set of the set of the set of the set of the set of the set o

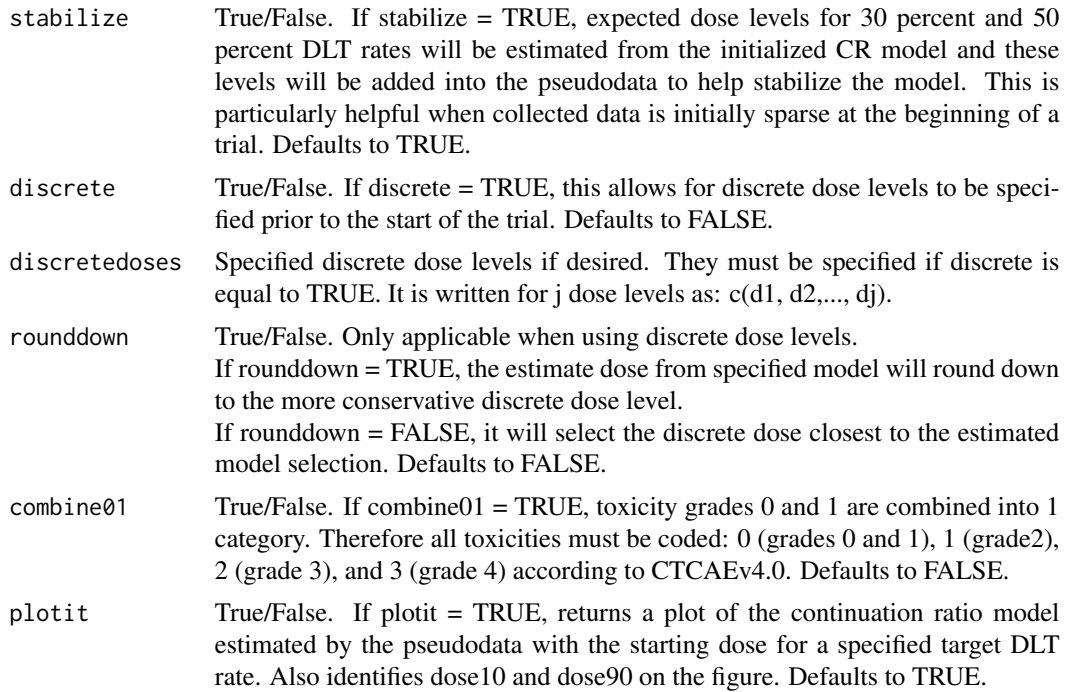

#### Details

Fits a POM, CR model, or 2-parameter logistic model based on the dose where 10 This outputs a vector of doses and toxicities to use as the starting model for this design (required to run [nextdose](#page-7-1) and [crmsimulations](#page-1-1))

#### Value

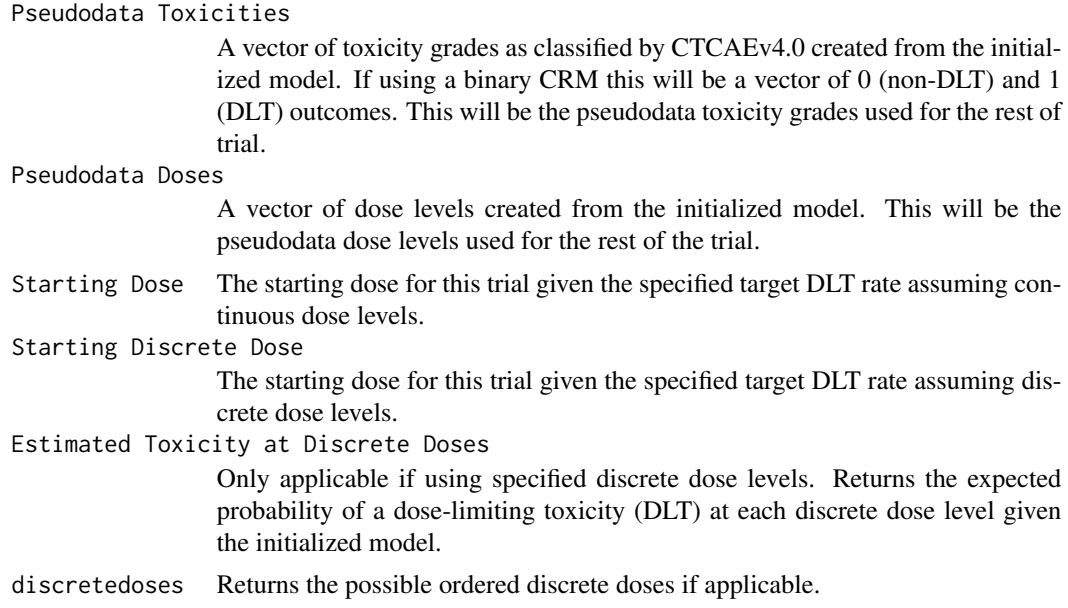

<span id="page-15-0"></span>Regression Model

Returns parameter estimates for the newly estimated model.

#### Author(s)

Emily V. Dressler, PhD Markey Cancer Center Division of Cancer Biostatistics University of Kentucky <EmilyVDressler@gmail.com>

#### References

1. Van Meter EM, Garrett-Mayer E, Bandyopadhyay D. Proportional odds model for dose finding clinical trial designs with ordinal toxicity grading. Statistics in Medicine 2011; 30: 2070-2080.

2. Van Meter EM, Garrett-Mayer E, Bandyopadhyay. Dose finding clinical trial design for ordinal toxicity grades using the continuation ratio model: an extension of the continual reassessment method. Clinical Trials 2012; 9(3): 303-313.

3. Garrett-Mayer E. The continual reassessment method for dose-finding studies: a tutorial. Clinical Trials 2006; 3: 57-71.

4. Piantadosi S, Fisher JD, Grossman S. Practical implementation of a modified continual reassessment method for dose-finding trials. Cancer Chemother Pharmacol 1998; 41: 429-436.

5. Harrell FE, Jr. Regression Modeling Strategies with Application to Linear Models, Logistic Regression, and Survival Analysis. Springer: New York, NY, 2001.

6. McCullagh P. Regression Models for Ordinal Data. Journal of the Royal Statistical Society. Series B (Methodological). 1980; 42: 109-142.

7. CTCAE. Cancer Therapy Evaluation Program, Common Terminology Criteria for Adverse Events, Version 4.0, DCTD, NCI, NIH, DHHS (http://ctep/cancer.gov). In Cancer Therapy Evaluation Program, 2010.

#### See Also

[nextdose](#page-7-1)

#### Examples

```
######################
###For POM Model######
######################
#Creates pseudodata with no stabilization and continuous dose levels
pseudodata(design='POM', dose10 = 200, dose90 = 3600, targetDLT = 0.3,
           stabilize = TRUE, discrete = FALSE, discretedoses = NA,
          percentagegradedose10 = c(45, 35, 10, 8, 2),
          percentagegradedose90 = c(2, 3, 5, 40, 50), combine01 = FALSE)
#Creates pseudodata with stabilize=T and discrete dose levels
pseudodata(design='POM', dose10 = 500, dose90 = 2000, targetDLT = 0.3,
           stabilize = TRUE, discrete = TRUE,
           discretedoses = c(200, 500, 1000, 1200, 1500, 1800))
#Creates pseudodata when toxicity grades 0 and 1 are one category
pseudodata(design='POM', dose10 = 200, dose90 = 1000, targetDLT = 0.3,
```

```
stabilize = TRUE, discrete = FALSE, discretedoses = NA,
           percentagegradedose10 = c(80, 10, 8, 2),
           percentagegradedose90 = c(5, 5, 40, 50), combine01 = TRUE)
######################
###For CR Model#######
######################
#Creates pseudodata with no stabilization and continuous dose levels
pseudodata(design='CR', dose10 = 200, dose90 = 3600, targetDLT = 0.3,
           stabilize = TRUE, discrete = FALSE, discretedoses = NA,
           percentagegradedose10 = c(45, 35, 10, 8, 2),
           percentagegradedose90 = c(2, 3, 5, 40, 50), combine01 = FALSE)
#Creates pseudodata with stabilize=T and discrete dose levels
pseudodata(design='CR', dose10 = 500, dose90 = 2000, targetDLT = 0.3,
           stabilize = TRUE, discrete = TRUE,
           discretedoses = c(200, 500, 1000, 1200, 1500, 1800))
#Creates pseudodata when toxicity grades 0 and 1 are one category
pseudodata(design='CR', dose10 = 200, dose90 = 1000, targetDLT = 0.3,
           stabilize = TRUE, discrete = FALSE, discretedoses = NA,
           percentagegradedose10 = c(80, 10, 8, 2),
           percentagegradedose90=c(5, 5, 40, 50), combine01 = TRUE)
######################
###For Binary CRM#####
######################
#Creates pseudodata with no stabilization and continuous dose levels
pseudodata(design='CRM', dose10 = 200, dose90 = 3600, targetDLT = 0.3,
           stabilize = TRUE, discrete = FALSE, discretedoses = NA)
#Creates pseudodata with stabilize=T and discrete dose levels
pseudodata(design='CRM', dose10 = 200, dose90 = 3000, targetDLT = 0.3,
           stabilize = TRUE, discrete = TRUE,
           discretedoses = c(200, 500, 1000, 1200, 1500, 1800))
```
# <span id="page-17-0"></span>Index

crmsimulations, [2,](#page-1-0) *[15](#page-14-0)*

nextdose, [8,](#page-7-0) *[15,](#page-14-0) [16](#page-15-0)*

pseudodata, *[8](#page-7-0)*, *[13](#page-12-0)*, [14](#page-13-0)